# **DETERMINACION DE VALORES DE MECANICA ARTERIAL UTILIZANDO MATLAB**

# C. A. Centeno\*

\* Grupo de Ingeniería Clínica – Universidad Tecnológica Nacional Facultad Regional Córdoba, Córdoba, Argentina e-mail: ccenteno@gmail.com

**Abstract:** The study of arterial mechanics can indicate the state of health of an individual by determining parameters such as the rate of increase to aortic pressure (AIx), amplification factor (Ap) or propagation speed of the pulse wave (VOP), which are assessed by invasive or non-invasive instrumentation. To determine the pressure-volume loop is necessary have the aorta diameter using sonomicrometry through dissection and transducers sutured to the aorta, and blood pressure taken through catheter introduced on femoral artery; both parameters obtained with invasive instrumentation. In the case of electrocardiogram (ECG) data acquisition we use non-invasive instrumentation. The mathematical post-processing of information from the surgical procedure is performed with Matlab libraries, which allow to characterize the arterial distribution system response analyzing the pressure-volume loop details. **Keywords:** Arterial, mecánica, Matlab, postprocesamiento.

#### **Introducción**

La mecánica arterial es uno de los puntos de interés en el estudio de los factores que puedan provocar hipertensión arterial como patología desencadenante de lesiones que afectan al musculo del corazón. Podemos citar hipertrofia cardíaca, enfermedad coronaria, disfunción ventricular izquierda entre otras enfermedades. La instrumentación de un individuo de forma invasiva en quirófano, como así también de forma no invasiva en consultorio, permitirían conocer el estado arterial o proponer vías de investigación aún no exploradas. En el trabajo desarrollado el objetivo es procesar la información adquirida de la instrumentación realizada en quirófano para obtener curvas características de Electrocardiograma (ECG), Presión y Volumen y con ellas determinar valores relevantes de la mecánica arterial.

#### **Objetivos**

**Objetivo General** - Procesar los datos obtenidos de la experiencia de instrumentación realizada en quirófano.

**Objetivos Específicos -** Caracterizar el sistema aórtico de una oveja en base al postprocesamiento de datos adquiridos. Usar MATLAB para obtener latidos característicos, bucle presión-diámetro e índices relacionados con la onda de presión arterial.

#### **Materiales y métodos**

El trabajo desarrollado es parte de la currícula de la Maestría en Ingeniería Biomédica de la Universidad Favaloro y está basado en una experiencia realizada en el Quirófano para investigación, en el cual se procedió a la instrumentación de una oveja de alrededor de 40kg, en total acuerdo con las normas establecidas [1]. El procedimiento de instrumentación fue realizado por profesionales de la medicina, con la supervisión del individuo por parte de un médico veterinario. La toma de datos para el posterior postprocesamiento fue realizado por Docentes de la Maestría. El procedimiento quirúrgico consistió en la colocación de dos juegos de sensores del tipo ultrasónicos para la medición del diámetro de la arteria aorta en los puntos establecidos, y a través de un catéter que se introdujo por arteria femoral la medición de la presión través de una columna fluida en diversos puntos, desde la salida del ventrículo y recorriendo la anatomía interna de la misma.

**Determinación del Diámetro de Aorta - S**e utilizó un sonomicrómetro marca Triton mod 120 y un osciloscopio para la determinación de la posición correcta de los cristales sobre la aorta. El sonomicrómetro tiene como características importantes: Frecuencia de Trabajo: 1.5Mhz, Rango de Medición: 2 a 120mm y Salida proporcional: 0.3 a 3mV/mm.

**Determinación de Presión Invasiva -** Se utilizó una columna líquida que se introduce vía un catéter a través de la arteria femoral y que termina en un sensor Statham, cuyas características más significativas son: Sensibilidad: 5uV/V/mmHg y Rango de presión: -50 a 300mHg.

**Obtención de la Señal de ECG -** Se utilizaron electrodos de tipo implantables.

**Acondicionamiento de Biopotenciales** – Se utilizó un sistema de acondicionamiento de biopotenciales marca GOULD modelo 6600 con el fin de adecuar las amplitudes de las señales obtenidas de presión y ECG.

**Adquisicion de Datos -** Las señales acondicionadas de Diámetro, ECG y Presión son luego enviadas a una placa de digitalización montada en una PC, en la cual una aplicación diseñada sobre LabView permite la visualización en tiempo real, y a su vez cuando se desea pueden ser almacenadas en archivo para su posterior procesamiento. En la Figura 1 se presenta una captura de pantalla del software de adquisición.

**Procedimiento Quirurgico –** Durante todo el

procedimiento se monitoreó el estado de salud del animal, verificando el registro de ECG y oximetría, se usó asistencia respiratoria mecánica debido al plano anestésico empleado, por lo cual se contó con la asistencia de un médico veterinario.

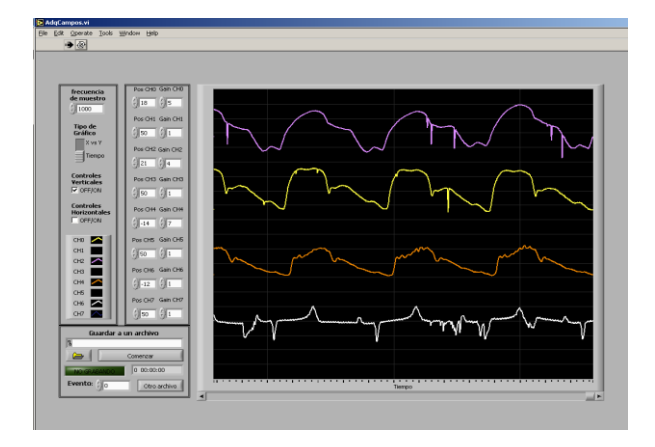

Figura 1: Captura de pantalla Sistema de Adquisición

Para el control de las funciones vitales del animal durante la intervención se utilizó un monitor multiparamétrico Siemens Sirecust 404, donde se presentó ECG, Presión y Gasto Cardíaco. Para la determinación del diámetro de la aorta se realizó disección de la misma para luego suturar sobre ésta, los cristales del sonomicrómetro.

**Puntos de toma de información -** Se siguió el esquema de medición de la Figura 2 y la descripción de puntos de la Tabla 1.

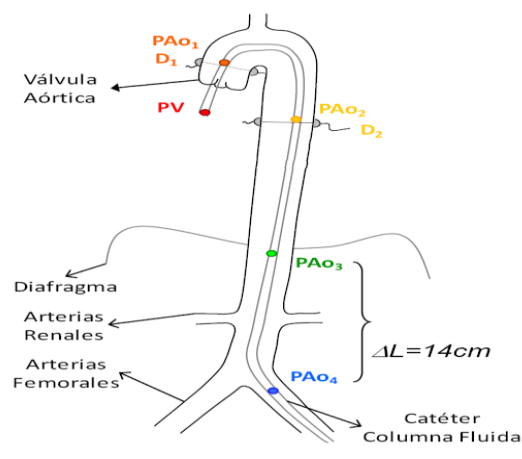

Figura 2: Puntos para toma de Datos

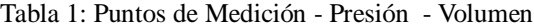

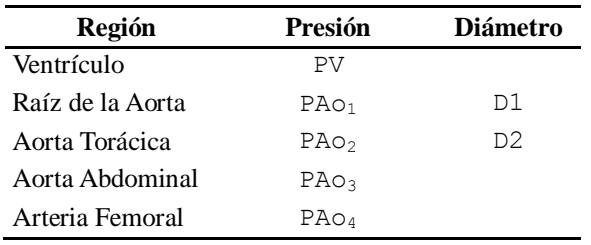

# **Resultados**

Del análisis de los datos se obtuvieron: a) Latidos promedios de Presión, Diámetro y ECG. b) Bucle Presión – Diámetro, c) Velocidad de Propagación VOP e d) Índice de Aumento de Presión AIx.

Se describen a continuación los procedimientos realizados en el postprocesamiento con Matlab.

**Procesamiento para determinación de ondas características -** El algoritmo de detección del punto característico se describe paso a paso, incluyendo parte del código utilizado.

**Escalado de la Señal adquirida -** Se debe realizar el escalado de las señales adquiridas utilizando como referencia la señal de calibración que se obtiene al final del procedimiento. En la Tabla 2 se resumen los valores para el ajuste correspondiente.

Tabla 2: Valores para Escalado

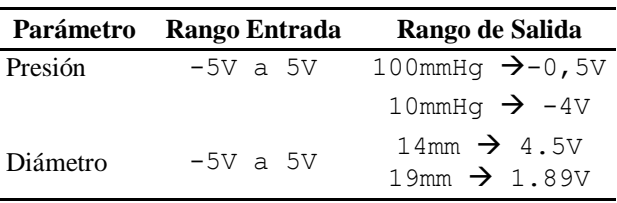

En la Figura 3 se presentan las señales calibradas.

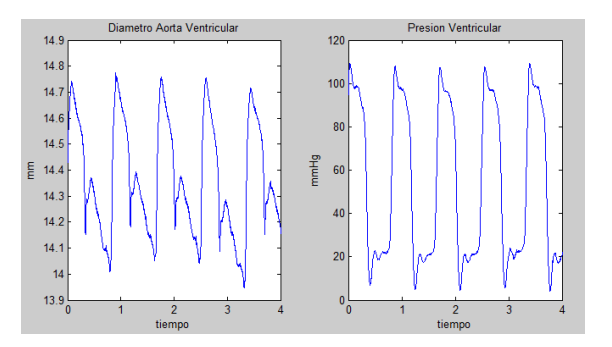

Figura 3: Señales calibradas de Presión y Volumen

**Filtrado de la señal de Presión –** Para la minimización del ruido presente se aplicó un filtro FIR pasabajos de orden 20 y Frecuencia de Corte 25Hz, determinado con la función *fir1()* de Matlab. Por otro lado al utilizar *conv()* de MATLAB, es necesario ajustar el tiempo de la señal resultante, para poder usar ésta combinada con las de ECG, en la búsqueda de los bucles de la mecánica arterial.

**Derivada de la señal de Diámetro Filtrada -** Para determinar puntos característicos de la señal se utiliza la derivada de la onda de diámetro. Es posible usando la función *diff()* de MATLAB, obtener la pendiente de la onda analizada en todo los puntos. Se aplica el filtro FIR a la señal derivada para eliminar las pequeñas variaciones que se verifican sobre ésta, y se realiza el correspondiente ajuste temporal sobre la señal resultante.

**Generación de Señal Cuadrada para detección -** Se trabaja sobre la señal derivada filtrada con el fin de transformar ésta en una onda cuadrada para utilizar sus flancos como puntos de detección, Figura 4. Se utiliza un umbral para comparar esta señal, en donde si es mayor que éste se asigna un *valor A*, (para el ejemplo valor A = 15.5) y si es menor se asigna a *valor B* (para el ejemplo valor  $B = 14$ ).

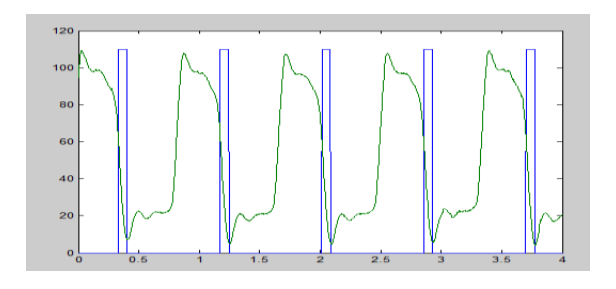

Figura 4: Señales cuadrada para Detección.

**Detección de punto característico -** Se recorre la señal cuadrada en busca del flanco de bajada. Cuando se encuentra, se almacena en dos vectores diferentes, la Presión instantánea, y el valor del tiempo en que ocurrió este evento. El flanco de bajada se encuentra cuando en el elemento *i* del vector tengo *valor A* , y en el elemento *i-1* tengo *valor B*. Como resultado del procedimiento obtendré dos vectores; que almacenan presión y tiempo, con largo igual a la cantidad de pulsos que se producen durante la captura. Los valores de tiempo almacenados son el inicio y el fin de cada latido.

**Determinación de inicio y fin de cada latido -** Con el algoritmo que se presenta en la Figura 5 se determina el inicio y fin de cada latido.

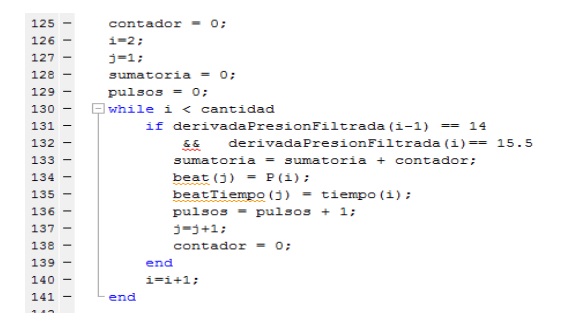

Figura 5: Determinación de Latido

**Ciclo de Presión, y ECG Característico -** Con el fin de determinar e imprimir cada latido característico se utilizan los vectores resultantes. Se recorre el vector de presión desde tiempo *inicio* hasta tiempo *fin* y se almacena en la columna de una matriz. Así cada latido se almacena en una columna diferente, para luego calcular el latido promedio usando punto a punto en cada instante de tiempo. El resultado se presenta en la Figura 6.

**Bucle Presión – Diámetro -** Para determinar el bucle P-D, Figura 7, se utilizan los datos resultantes del promedio de diámetro y presión.

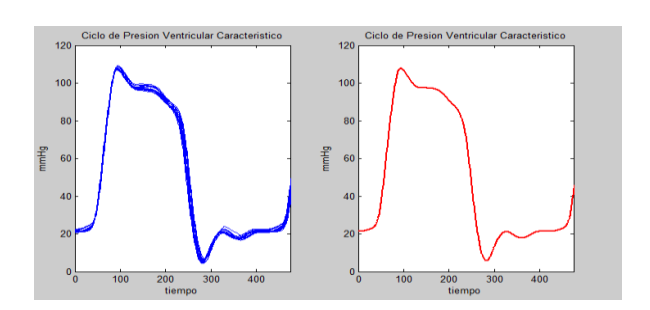

Figura 6: Presión ventricular Promedio

Se debe tener presente el delay que existe entre el inicio de la sístole y el aumento del diámetro resultante. Con los datos y el análisis del bucle es posible determinar las características inerciales, viscosas y elásticas de la pared arterial [2][3]. Es preciso verificar que en todo momento el bucle se recorra en el sentido de las agujas del reloj.

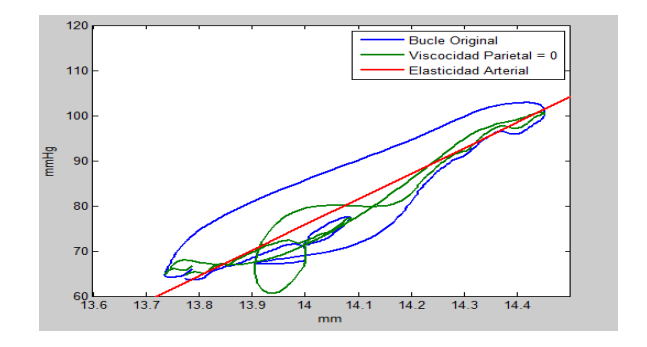

Figura 7: Bucle Presión - Diámetro

**Viscosidad Parietal -** Al conocer punto a punto la relación presión diámetro, es posible a partir de la ecuación que sigue determinar la viscosidad parietal. Se debe decir que la presión *Ptotal* en el dominio del tiempo está compuesta por una componente elástica *Pelastica* y la componente viscosa.

$$
P_{elastica} = P_{total} - \eta \frac{dD}{dE} \tag{1}
$$

El procedimiento consiste en variar el valor de viscosidad parietal hasta que el bucle no tenga histéresis, es decir en la sístole y en la diástole tengan la misma relación presión diámetro. En la Figura 7, la gráfica verde es aproximadamente la respuesta de un material elástico, donde el valor de viscosidad parietal es

$$
\eta_p = 0.01100 \frac{\text{mmHg*seg}}{\text{mm}} \tag{2}
$$

Determinando el módulo de la pendiente del bucle resultante; línea roja de la Figura 7, se puede determinar la elasticidad arterial.

$$
E = 56.60 \frac{\text{mmHg}}{\text{mm}} \tag{3}
$$

**Determinación de la velocidad de onda del pulso (VOP) -** Para poder obtener la VOP, es necesario disponer de las señales de presión, o diámetro

sincronizadas temporalmente, Figura 8, y la distancia efectiva entre los puntos de medición.

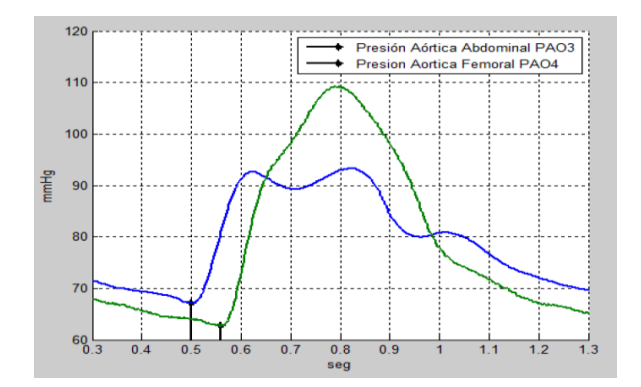

Figura 8: Determinación de VOP

Se debe destacar que la velocidad arterial VOP es un factor que permite determinar o conocer el grado de rigidez de una arteria en particular. Es necesario determinar cuánto tiempo requiere el frente de onda para recorrer una determinada distancia

$$
VOP = \frac{\Delta l}{T_1 P_4 - T_1 P_3} = \frac{0.14 \text{mts}}{0.56 \text{seg} - 0.50 \text{seg}} = 2.33 \frac{\text{mts}}{\text{seg}} \tag{4}
$$

donde

*T1\_p4: inicio del flanco de subida en el punto PAo<sup>4</sup> T1\_p3:inicio del flanco de subida en el punto PAo<sup>3</sup>*

<sup>Δ</sup>*l: distancia entre los puntos PAo33 y PAo<sup>4</sup>*

**Índice de Aumento de Presión AIx -** El AIx indica cuanto se incrementa la amplitud máxima de la presión sobre la arteria aorta, Figura 9.

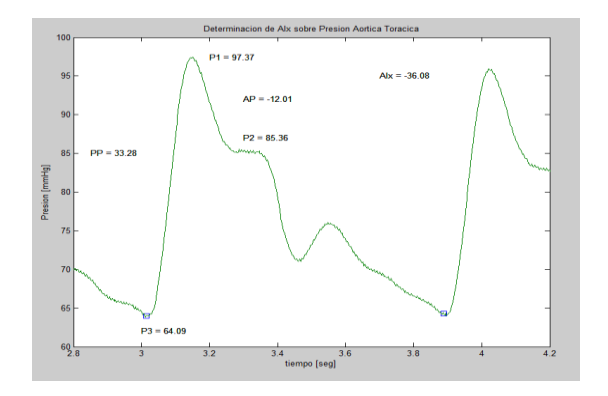

Figura 9: Determinación de AIx

AIx se obtiene de analizar los puntos característicos sobre la forma de onda, compuesta por el frente de onda ventricular y la suma de la onda reflejada por el sistema de conducción arterial[3]. Se sabe que con el aumento de la edad el AIx incrementa [4], P2 es mayor que P1 y el resultado en positivo.

$$
\Delta I x = \frac{\Delta P}{\text{PP}} * 100\% = \frac{-12.01 \text{mmHg}}{33.28 \text{mmHg}} * 100\% = -36.08\% \tag{5}
$$

#### **Conclusiones**

El postprocesamiento con Matlab de datos obtenidos de la instrumentación en quirófano, permite consolidad los mismos en bucles y gráficos con los cuales poder determinar valores característicos de la mecánica arterial. Desde el punto de vista médico, el análisis de AIx y VOP permitiría determinar el riesgo cardíaco del paciente[6]. Actualmente se utiliza tonometría por aplanamiento para la determinación de los parámetros detallados en forma no invasiva, tanto para la determinación del riesgo cardiovascular como también poder seleccionar un estrategia terapéutica determinada. Se sabe que la medición de presión Arterial es muy aplicada en la técnica médica, pero se ve afectada por factores como el stress de visita al médico, fallas en la toma de medidas, por lo tanto es necesario disponer de un método que sea más preciso, en el cual la Tonometría por Aplanamiento tendría mejores resultados, donde SphygmoCor y Pulse Pen serían ejemplos de equipos electromédicos a utilizar.

Desde el punto de vista de la formación académica el trabajo me permitió participar de una intervención médica de investigación y por otro lado aplicar los conocimientos recibidos de la biología arterial y de la aplicación de técnicas de procesamiento con una herramienta como Matlab, aplicando en forma exhaustiva procesamiento a datos matemáticos.

## **Agradecimientos**

El presente estudio fue realizado como trabajo final de la Materia Bases Fisicomatemáticas de los Sistemas Biológicos de la Maestría en Ingeniería Biomédica de la Universidad Favaloro, para la cual obtuve una beca otorgada por FAGDUT Sucursal Córdoba.

### **Bibliografía**

- [1] Guía Institucional para el Cuidado y Bienestar de los Animales de Laboratorio; Universidad Favaloro, NIH-PHS Nro. A5556-1.
- [2] Cabrera Fischer EI. Biomecánica de la hipertensión arterial. Revista Argentina de Cardiología; 2004. Vol 72.
- [3] Armentano RL, Cabrera Fischer EI. Biomecánica Arterial Fundamentos para su Abordaje en la Clínica Médica, Akadia: 1994.
- [4] Craiem D, Trebisacce DJ, Diaz FG, Nocetti M y Armentano RL. Separación de la onda de pulso incidente y reflejada utilizando el método de las características. XV Congreso Argentino de Bioingeniería, Paraná, Entre Ríos, Argentina, 2005.
- [5] Bia D, Zózcalo Y, Bres J, Farro I, Florio L, Negreira C, Lluberas R, Armentano RL. Estudio integral no invasivo de la estructura y función arterial. Revista Uruguaya de Cardiología 2010; 25: 105-138
- [6] http://www.sochob.cl/web1/rigidez-arterial-y-riesgocardiovascular/